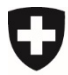

Département fédéral de l'intérieur DFI

**Office fédéral de la sécurité alimentaire et des affaires vétérinaires OSAV** Informatique et logistique

## **Demande d'accès à awisa (utilisateurs externes ayant un CH –Login)**

- Aller à la page suivante [https://www.awisa.blv.admin.ch](https://www.awisa.blv.admin.ch/)
- Chosir CH-LOGIN:

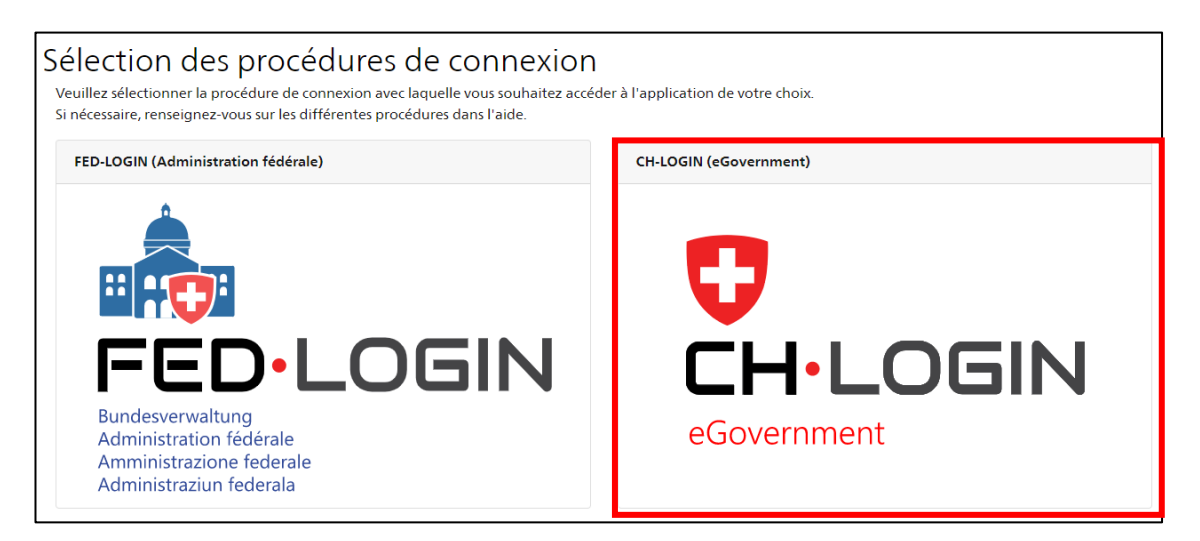

• Connecter avec CH- Login

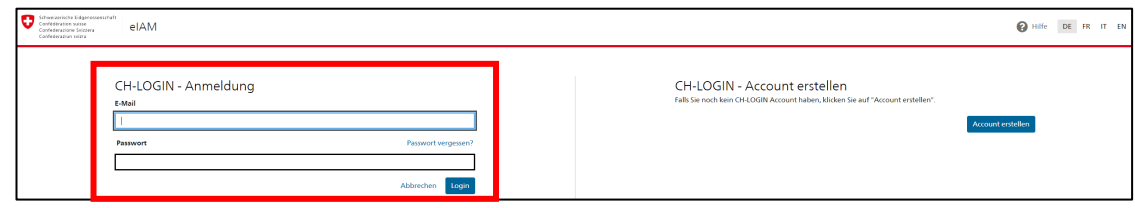

• Remplir la demande d'accès (commentaire "Accès selon confirmation par le "nom du centre de contrôle compétent ") :

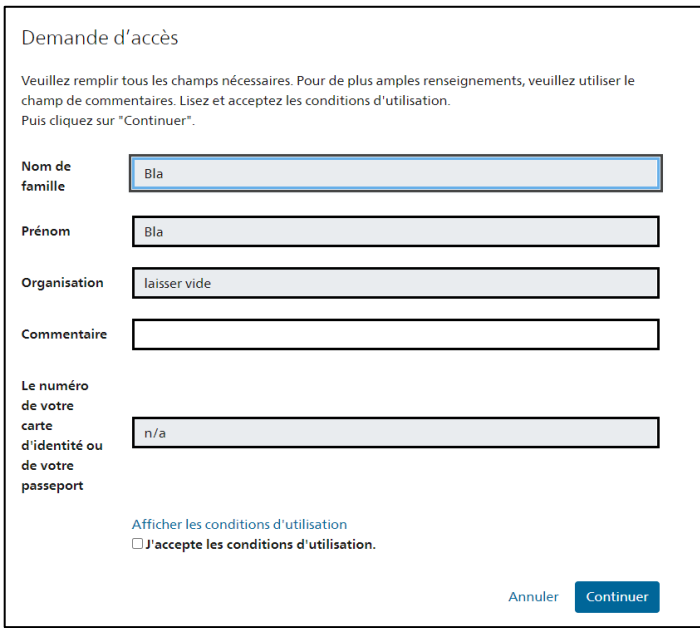

• La demande d'accès est transmise. Les demandes sont traitées manuellement, il peut prendre un certain temps avant d'être accordée.

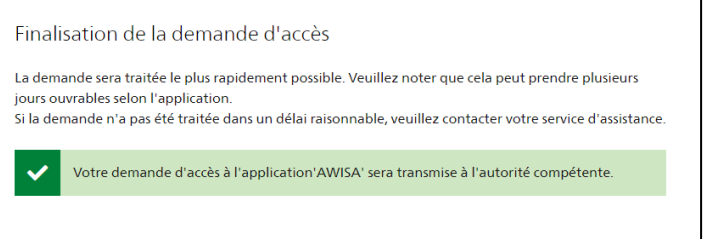